# **WB09 Expert workshop**

- **Brief repetition of question of basic functions**
- **Helpful additional settings for FMEA facilitation**
- **Targeted use of the template file for standards**
- **Hidden champions: other editors for special tasks**
- **Creation of reusable print jobs**
- **Making of to-do lists (list of open issues)**
- **Targeted navigation in large FMEA**
- **Further tips & tricks regarding the familiar editors**
- **Targeted analysis of FMEA (statistics)**
- **Tips & tricks regarding action tracking**
- **…**

The APIS IQ-Software has become one of the leading FMEA tools on the market since 1992, comprising an extremely broad range of functions that you should learn step by step. That is why the courses for beginners on the IQ-Software (*TR02/TR03*) initially impart only those basic functions that are absolutely necessary to create and maintain a FMEA. It is recommended to use these basic functions for a while to consolidate their handling.

When the basic functions are confirmed, users usually claim more from the IQ-Software: *Can we do this and that faster or in a more convenient way, etc.?* 

This is where the webinar comes in by providing further tips and tricks regarding familiar editors and dialogs and introducing further editors and concepts. Furthermore, we give recommendations regarding typical FMEA working scenarios (e.g. *input of a customer complaint*). You will thus become an advanced user of the APIS IQ-Software.

The schedule is open for individual problems and questions to a certain extent.

WB09 Expert workshop

#### *Technical requirements:*

Inform yourself conveniently from any location about the advanced functionalities of the IQ Software and save travel expenses/time. To do this, take part in our online webinar. All you need is an Internet-capable computer with a browser and a headset (VoIP) or a telephone (audio).

**EVERY PARTICIPANT RECEIVES A TEMPORARY TRAINING LICENSE FOR THE IO** SOFTWARE FOR THE WEBINAR. A TECHNICAL CHECK WILL BE CARRIED OUT IN ADVANCE TO ENSURE THAT EVERYTHING RUNS SMOOTHLY. DURING THE EXERCISES WE RECOMMEND YOU TO WORK WITH TWO MONITORS.

#### *Quality promise: Not just an online lecture*

As with our classroom training courses, this webinar will not only provide you with knowledge, but will also give you time to practice and answer your questions individually. Therefore, each thematic block is followed by an exercise. You can ask the trainer individual questions at any time via chat or hand signals.

THE WEBINAR IS ACCOMPANIED BY A TRAINING DOCUMENT, WHICH YOU WILL RECEIVE IN ADVANCE AS PDF.

*Live, no recording!*

The webinar is conducted live by an experienced APIS trainer.

*The Webinar Concept: Distributed Sessions instead of endless loops*  In contrast to classroom training, we have the advantage of training at a time when you have the best concentration. For this reason, the webinar is spread over three mornings from *8:30 a.m.* to *1:00 p.m*. The breaks will be individually arranged in the group.

## *Details of the Webinar*

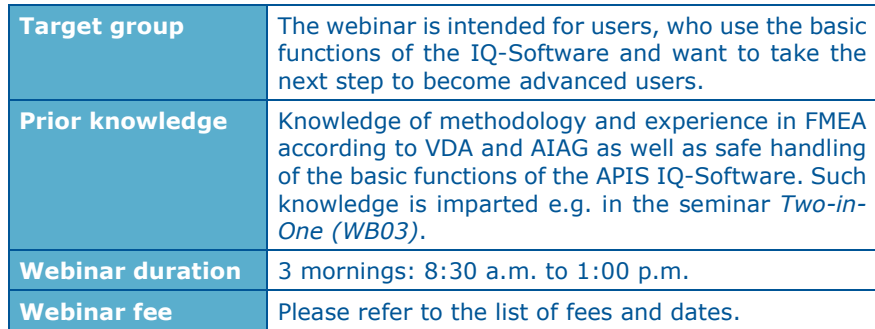

## WB09 Expert workshop

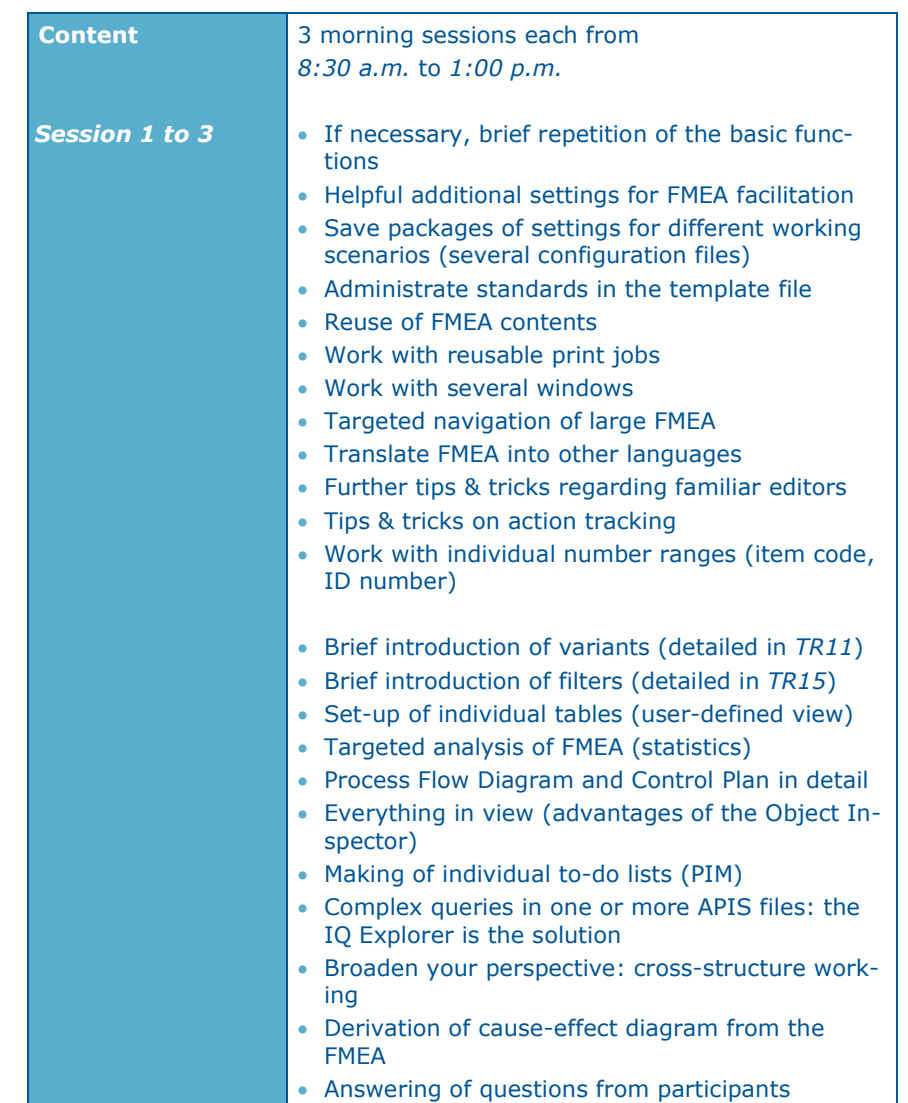

# **Organisational details**

#### **Webinar booking form:**

To register for the webinar, please fill in the following form and send it to us by e-mail or fax.

If you have any questions regarding the webinar, please contact us:

APIS Informationstechnologien GmbH Wolfenbütteler Straße 31 B D-38102 Braunschweig GERMANY

Tel.: +49 (0) 531 / 70736 - 0 Fax: +49 (0) 531 / 70736 - 25 E-Mail: training@apis.de

### *General Terms of Business of APIS Informationstechnologien GmbH*

#### *Registration*

All registrations for our seminars must be received in writing – by letter, fax or e-mail. By registering for one of our seminars, customers agree to be bound by our General Terms of Business.

Due to the limited number of places available for our seminars, they are awarded on a "first come, first served" basis. Registrations only become effective once they have been confirmed in writing.

If the minimum number of participants is not attained for a particular seminar then we will notify you immediately and offer an alternative date if required.

#### *Cancelation*

A cancelation fee of 20% of the attendance fee is payable if cancelation notification is received between 8 weeks and 2 weeks before the start of the seminar. If the cancelation is received less than 2 weeks before the start of the seminar then the full attendance fee is payable. We appreciate your understanding in this matter. However, it is possible to appoint a substitute participant by arrangement. You will be notified immediately if an event needs to be canceled.

In all cases the liability of APIS Informationstechnologien GmbH is limited exclusively to the attendance fee. The course instructor and the seminar program are subject to change without notice.

#### *Fees*

For details of our seminar fees, please refer to the list of seminar dates and fees. All prices are quoted per participant and are subject to VAT. The seminar fee is payable without deductions after the invoice is issued.

#### *Scope of Validity*

These General Terms of Business apply to the running of seminars and training courses in the training facilities of APIS Informationstechnologien GmbH and in external training facilities. Any changes will only be valid if they are agreed in writing.

#### *Data Protection*

By registering for a place on one of our courses you agree to your data being electronically stored and processed for the purpose of dealing with your registration.

#### *Teaching Materials*

All rights reserved worldwide. The training documents must not, even in the form of excerpts, be duplicated, passed on, re-written, saved in a database or translated into a different language without the express written authorization of APIS Informationstechnologien GmbH. Duplication is not permitted either electronically, mechanically, magnetically or manually.

# **R E G I S T R A T I O N**

**Please send to:**

# **APIS Informationstechnologien GmbH Wolfenbütteler Straße 31 B D-38102 Braunschweig**

**Fax: +49-531-70736-25**

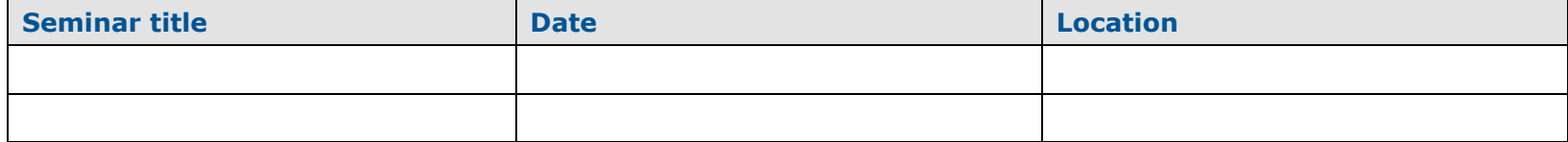

**----------------------------------------------------------------------------------------------------**

# **Participant(s):**

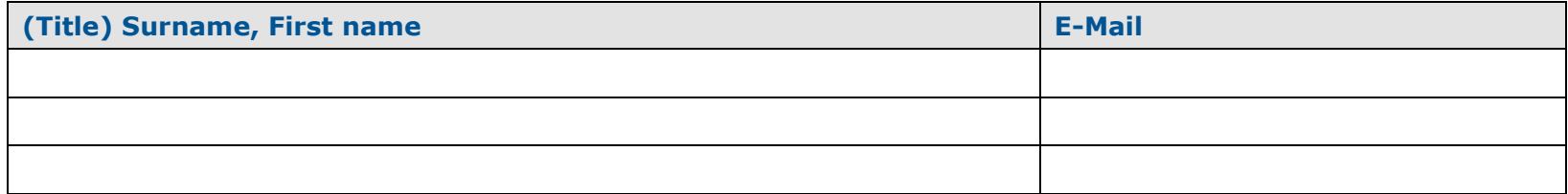

# **Information for the invoice (please fill in completely):**

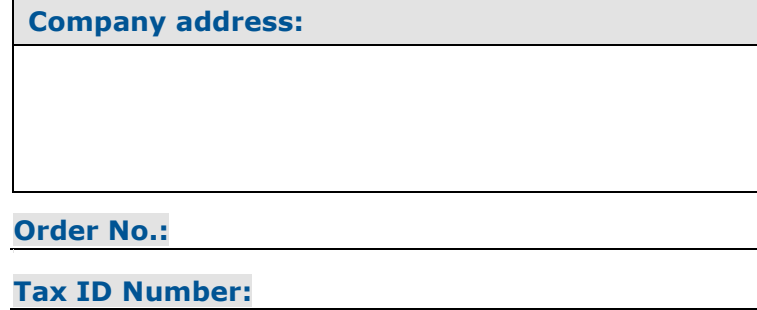

**Signature:**

**Billing address (if differently from company address):**

**Tel. /Fax:**

**Location /Date:**